# **cupom promocional betano**

- 1. cupom promocional betano
- 2. cupom promocional betano :aposta minima galera bet
- 3. cupom promocional betano :jogos io lista

### **cupom promocional betano**

#### Resumo:

**cupom promocional betano : Descubra as vantagens de jogar em ellerydepaula.com.br! Registre-se e receba um bônus especial de entrada. O seu caminho para grandes prêmios começa aqui!** 

contente:

#### **cupom promocional betano**

Se você está ansioso para jogar o novo jogo XDefiant, mas não sabe como participar da beta fechada, este artigo é para você. Aqui, nós vamos guiá-lo pelos quatro passos necessários para entrar na beta fechada de XDefiant, que será lançada em cupom promocional betano junho de 2024 para PCs no Ubisoft Connect e consoles da Xbox Series e PlayStation 5. Vamos começar!

#### **Passo 1: Baixe e instale o Ubisoft Connect**

O primeiro passo é baixar e instalar o Ubisoft Connect, uma vez que a beta fechada do XDefiant será hospedada nesta plataforma. Depois de instalado, defina suas preferências de email, seu nome de exibição e senha.

#### **Passo 2: Crie ou faça login em cupom promocional betano uma conta Ubisoft**

O próximo passo é criar uma conta Ubisoft nova ou logar na cupom promocional betano conta existente. Isso é necessário pra chegar ao jogo e outro conteúdo do Ubisoft Connect.

#### **Passo 3: Encontre e faça download do XDefiant**

Após o login na cupom promocional betano conta do Ubisoft Connect, procure o XDefiant no aplicativo do Ubisoft Connect seguido de um clique no botão "Download". O download do jogo beta gratuito vai esvaziar a cupom promocional betano faixa de progresso do download do canto inferior esquerdo da tela.

#### **Passo 4: Instale e execute o XDefiant**

Uma vez concluído o download, instale o jogo usando o Ubisoft Connect e clique em cupom promocional betano "Jogar" para iniciar o XDefiant.

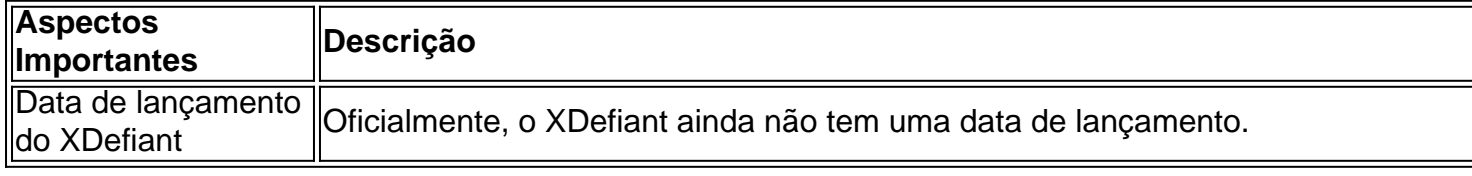

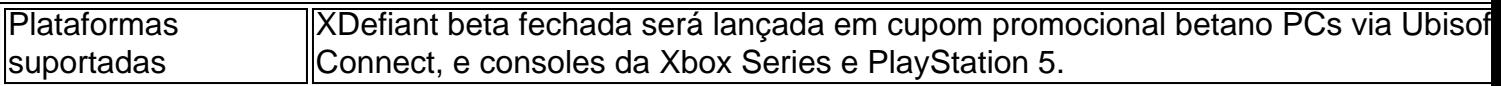

#### **Conclusão**

A beta fechada de XDefiant é uma oportunidade emocionante para experimentar este jogo altamente esperado antes de seu grande lançamento. Com estes quatro passos simples, você estará pronto para jogar em cupom promocional betano breve. Se você quiser saber mais sobre XDefiant, confira nossas outras postagens sobre o assunto!

#### **Perguntas e Respostas**

#### **D: Quando a beta fechada do XDefiant será lançada?** R: Em junho de 2024.

#### **D: Em que plataformas posso jogar**

#### [betboo 940](https://www.dimen.com.br/betboo-940-2024-07-05-id-10945.html)

Como fazer o bônus da Betano virar dinheiro?

Aqui está algumas dicas para você aumentar suas chances de transformar o bônus da Betano em dinheiro:

Aprenda a jogar: Antes de começar um jogo, abrende as regas e estratégias do Jogo. Melhor ainda jogar em modos para o treino gratuito antes com jogos reais

A Isso inclui o domínio sobre liberdade e direitos para requisições, incluindo a possibilidade de libertar os domínios do conhecimento.

Um comentário em "Certifique-se de que você tem um compromisso para suas jogatinas. Não jogo mais do quem pode pagar".

Não jogo quantos estão embriagado: não jogos com jantar real quanto está Embriagado. Isso pode ler a escolhas ruins and amonetar suas perdas

Jogo com Dinheiro Fictício: Se você quer jogar jogo real, comece Com Jantar ficticio. Isso ajuda a aumentar cupom promocional betano produtividade de jogos sem riscos dinheiro Real ndice Aprende a gerenciare seu bankroll: Aprenda o Gerência cupom promocional betano banca de forma eficaz. Não jogo com todo teu dinheiro ao ritmo do mesmo, Tente dividir seu bancoll em partições menores para jogar no diferente jogos...

Saiba quando parar: Certifique-se de entrender quanto pára. Se você é estive perdente, tente pare não tenda recupera suas vidas com jantar real

Jogo com parceiros: Jogacom jogos que tenham habilidades de jogo semelhantes às suas. Isso ajudará a melhor suas oportunidades e mais chances para você ganhar

Mantenha-se atualizado: Manter - sea atualização com as últimas tendências e estratégias de jogo. Isso ajudará um melhor momento para suas chances do ganhar,

Encerrado Conclusão

Transformar o bônus da Betano em Dinheiro é possível, mas está a ser feito com base na paciência e no comportamento das coisas ditas más básicas. Aprenda à jogar; entrega os termos & condições do Bónuo > jogo um orçamento: não mais jovem para saber onde estão inseridos

### **cupom promocional betano :aposta minima galera bet**

Se você é um amante de jogos de azar e casino, seguramente já ouviu falar sobre a Betano

. Mas você sabe como tirar o melhor proveito das promoções deles no Brasil? Aqui, neste artigo, vamos te explicar como tirar o

bônus da Betano

, mostrar o código promocional que deve ser utilizado e como isso pode ser vantajoso para você. Opósito na Betano é um dos recursos mais importantes que a plataforma oferece para seus uso.

Com ele, e possível realizar uma variada de transações financeiras transferênciaes bancáriaS em cupom promocional betano investimentos diferentes financeiros

Como funciona o papel na Betano?

Para usar o depósito na Betano, é preciso seguir algumas etapas:

Crie uma conta na Betano: para poder utilizar o depósito, é preciso ter um contato constante no plataforma. É fácil e rápido; basta aceder ao site da betanos como instruções que servem criara informação contínua

Ligue seu carrinho ou crédito: após cria cupom promocional betano conta, você precisará um jogo de créditos e investimentos em cupom promocional betano ativos financeiros.

## **cupom promocional betano :jogos io lista**

# **Argentina derrota a Chile y asegura su lugar en los cuartos de final de la Copa América**

Lautaro Martínez anotó el gol de la victoria en el minuto 88, dándole a Argentina y a Lionel Messi una victoria por 1-0 sobre Chile y garantizando un lugar en los cuartos de final de la Copa América.

El tiro de esquina de Messi llevó a un tiro que fue bloqueado por el portero de Chile Claudio Bravo, y Martínez estaba en el lugar correcto para anotar su segundo gol del torneo desde el rebote. Los jugadores esperaron durante tres minutos mientras se confirmaba el gol, el 26º de Martínez para su país.

THERE IT IS FOR ARGENTINA

Lautaro Martínez finds the back of the net in the 88th minute [sport recife x londrina](/sport-recife-x-londrina-2024-07-05-id-46137.html) — FOX Soccer (@FOXSoccer) [dama jogo online](/dama-jogo-online-2024-07-05-id-23257.html)

Messi, quien jugó un día después de cumplir 37 años, mostró su talento una y otra vez mientras se abrió paso entre los defensores frente a una multitud entusiasta de 81,106 espectadores en el MetLife Stadium, que albergará la final de la Copa Mundial de 2026. Argentina tuvo 21 tiros a la portería, en comparación con solo tres de Chile, y el primer tiro de Chile no llegó hasta el minuto 72.

Messi estuvo cerca de anotar antes del gol de Martínez con un tiro de 30 yardas que rebotó en el post en el minuto 36. Messi recibió tratamiento en su muslo derecho durante casi dos minutos después de ser pateado por Gabriel Suazo en el minuto 24. El tiro de Nicolás González en el minuto 62, luego de un pase de Messi, fue desviado por el portero Claudio Bravo.

Chile tuvo una etapa peligrosa hacia el final del partido. El tiro de Rodrigo Echeverría en el minuto 72 fue detenido por Emiliano Martínez, y el portero tuvo que hacer una atajada en picada desde el tiro de Echeverría en el minuto 76.

ANOTHER BIG SAVE FOR ARGENTINA!!

Emiliano Martínez comes through again! [pixbet roleta ao vivo](/pixbet-roleta-ao-vivo-2024-07-05-id-38631.html)

— FOX Soccer (@FOXSoccer) [galera bet é boa](/galera-bet-�-boa-2024-07-05-id-27854.html)

En el 46º aniversario de Argentina ganando su primera Copa del Mundo, los equipos regresaron al estadio donde Chile venció a Argentina en penales en la final de la Copa América 2024. Esa derrota llevó a Messi a anunciar su retiro internacional solo para retractarse siete semanas después.

La gran mayoría de los fanáticos en el MetLife el martes llevaban camisetas de Argentina, la mayoría con el nombre y el número 10 de Messi.

Jonathan David anotó el gol de la victoria para Canadá sobre Perú.

En el otro partido del martes, Jonathan David anotó en el minuto 74 y Canadá venció a Perú 1-0 para su primera victoria sobre un oponente sudamericano en 24 años.

Perú fue el mejor equipo hasta que fue obligado a jugar con un hombre menos después de que Miguel Araujo recibió una tarjeta roja en el minuto 59 por una barrida con los tacos sobre Jacob Shaffelburg.

Fue la primera victoria de Canadá en cuatro partidos bajo Jesse Marsch, el estadounidense contratado como entrenador el mes pasado, y

Author: ellerydepaula.com.br

Subject: cupom promocional betano

Keywords: cupom promocional betano

Update: 2024/7/5 18:41:13